## Excel 2010 Visual Basic Editor Greyed Out >>>CLICK HERE<<<

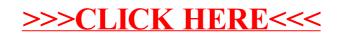